# ГОСУДАРСТВЕННОЕ БЮДЖЕТНОЕ ПРОФЕССИОНАЛЬНОЕ ОБРАЗОВАТЕЛЬНОЕ УЧРЕЖДЕНИЕ «ВОЛГОГРАДСКИЙ ЭНЕРГЕТИЧЕСКИЙ КОЛЛЕДЖ»

## **РАБОЧАЯ ПРОГРАММА УЧЕБНОЙ ДИСЦИПЛИНЫ ОП.01 ИНЖЕНЕРНАЯ ГРАФИКА**

*Специальность 13.02.09 Монтаж и эксплуатация линий электропередачи*

о=ГБПОУ "ВЭК", ou,<br>email=vek@volganet<br>==P!

Подписано цифровой подписью: Г.И. Цуканов DN: cn=Г.И. Цуканов, email=vek@volganet.ru, c=RU Дата: 2023.10.17 13:52:12 +03'00'

## РАССМОТРЕНА на заседании МЦК общепрофессиональных дисциплин Протокол № 8 от «03» апреля 2023 г.

УТВЕРЖДЕНО приказом директора ГБПОУ «ВЭК» № 64 от 11 мая 2023 г.

СОГЛАСОВАНО Педагогическим советом ГБПОУ «ВЭК» Протокол № 3 от 11 мая 2023 г.

Рабочая программа учебной дисциплины разработана на основе федерального государственного образовательного стандарта СПО по специальности **13.02.09 Монтаж и эксплуатация линий электропередачи**, утвержденного приказом Министерства образования и науки Российской Федерации **№ 66 от 05 февраля 2018 г**. (зарегистрировано в Минюсте России 26 февраля 2018 г. № 50133).

Организация-разработчик: государственное бюджетное профессиональное образовательное учреждение «Волгоградский энергетический колледж»

Разработчик: Письменский Е.В., преподаватель ГБПОУ «ВЭК»

## **СОДЕРЖАНИЕ**

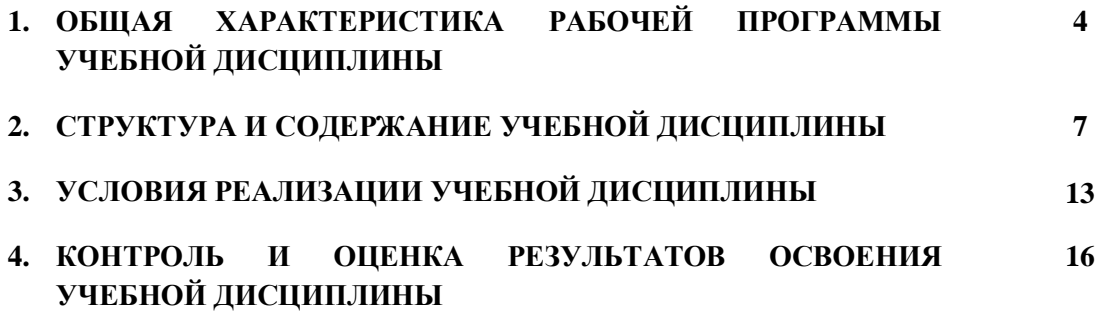

## **1. ОБЩАЯ ХАРАКТЕРИСТИКА РАБОЧЕЙ ПРОГРАММЫ УЧЕБНОЙ ДИСЦИПЛИНЫ**

#### **1.1. Место дисциплины в структуре основной образовательной программы:**

Учебная дисциплина «ИНЖЕНЕРНАЯ ГРАФИКА» является обязательной частью общепрофессионального цикла примерной основной образовательной программы в соответствии с ФГОС по специальности 13.02.09 Монтаж и эксплуатация линий электропередачи.

Учебная дисциплина «ИНЖЕНЕРНАЯ ГРАФИКА» наряду с учебными дисциплинами общепрофессионального цикла обеспечивает формирование общих и профессиональных компетенций по всем видам деятельности ФГОС по специальности 13.02.09 Монтаж и эксплуатация линий электропередачи.

Особое значение дисциплина имеет при формировании и развитии ОК:

ОК 01. Выбирать способы решения задач профессиональной деятельности применительно к различным контекстам;

ОК 02. Осуществлять поиск, анализ и интерпретацию информации, необходимой для выполнения задач профессиональной деятельности;

ОК 03. Планировать и реализовывать собственное профессиональное и личностное развитие;

ОК 04. Работать в коллективе и команде, эффективно взаимодействовать с коллегами, руководством, клиентами;

ОК 05. Осуществлять устную и письменную коммуникацию на государственном языке Российской Федерации с учетом особенностей социального и культурного контекста;

ОК 09. Использовать информационные технологии в профессиональной деятельности;

ОК 10. Пользоваться профессиональной документацией на государственном и иностранном языках;

Профессиональная направленность реализуется через формирование элементов следующих профессиональных компетенций:

ПК 1.1 Выполнять монтажные работы по возведению воздушных линий электропередачи.

ПК 1.4 Оформлять технологическую и техническую документацию в соответствии с действующими нормативными правовыми актами.

ПК 2.1 Осуществлять техническое обслуживание линий электропередач в соответствии с эксплуатационными требованиями.

ПК 2.2 Осуществлять оценку состояния линий электропередач в соответствии с эксплуатационными требованиями.

ПК 2.3 Определять места повреждений линий электропередачи.

ПК 2.4 Производить ремонт и замену поврежденных элементов линий электропередачи в процессе эксплуатации.

ПК 5.1. Выполнять отдельные элементы строительно-монтажных работ по сооружению электрических подстанций.

ПК 5.3. Находить и устранять повреждения электрооборудования.

ПК 5.4. Выполнять работы по ремонту электрооборудования подстанций.

## **1.2. Цель и планируемые результаты освоения дисциплины:**

В рамках программы учебной дисциплины «Инженерная графика» обучающимися осваиваются умения и знания

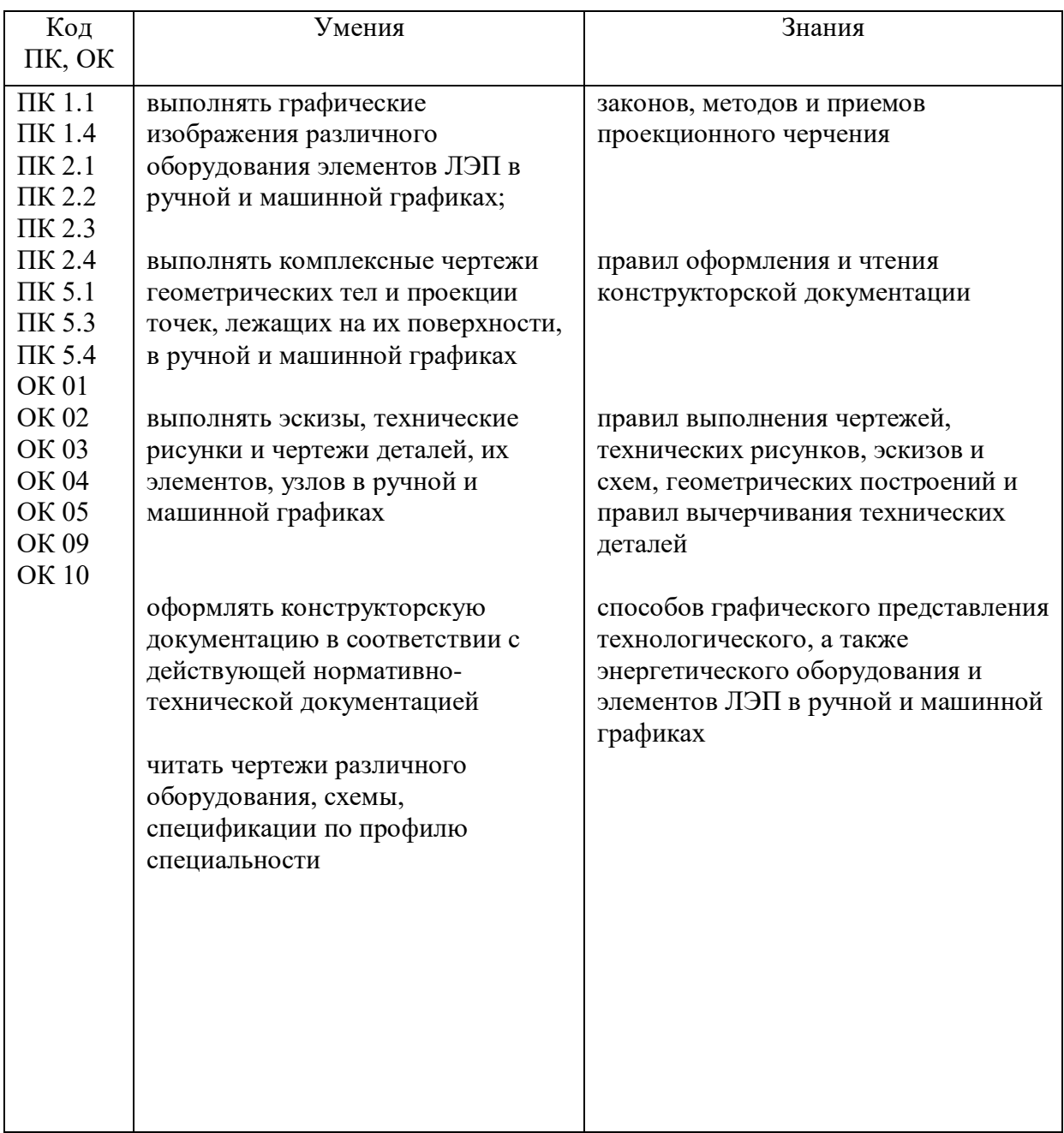

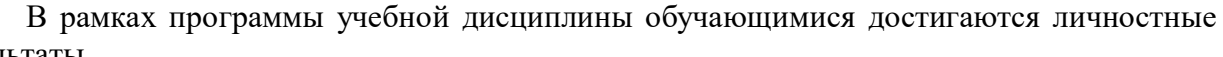

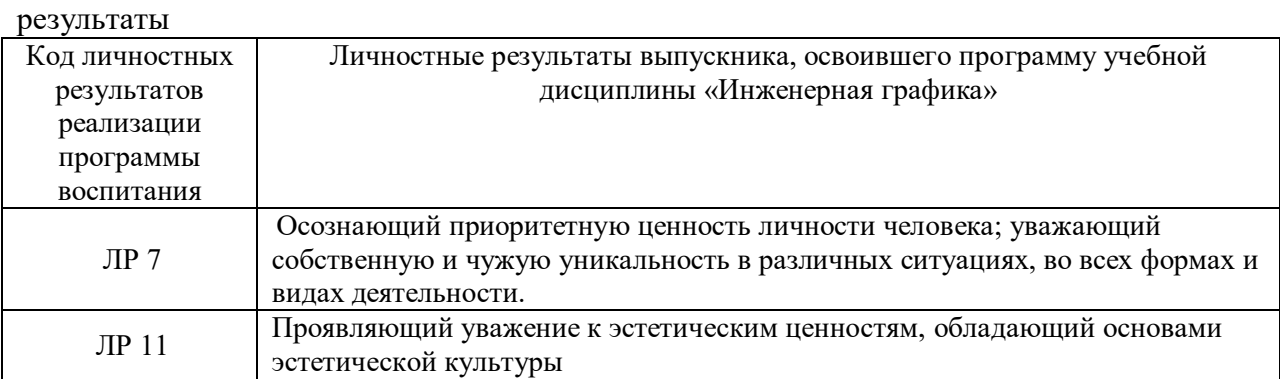

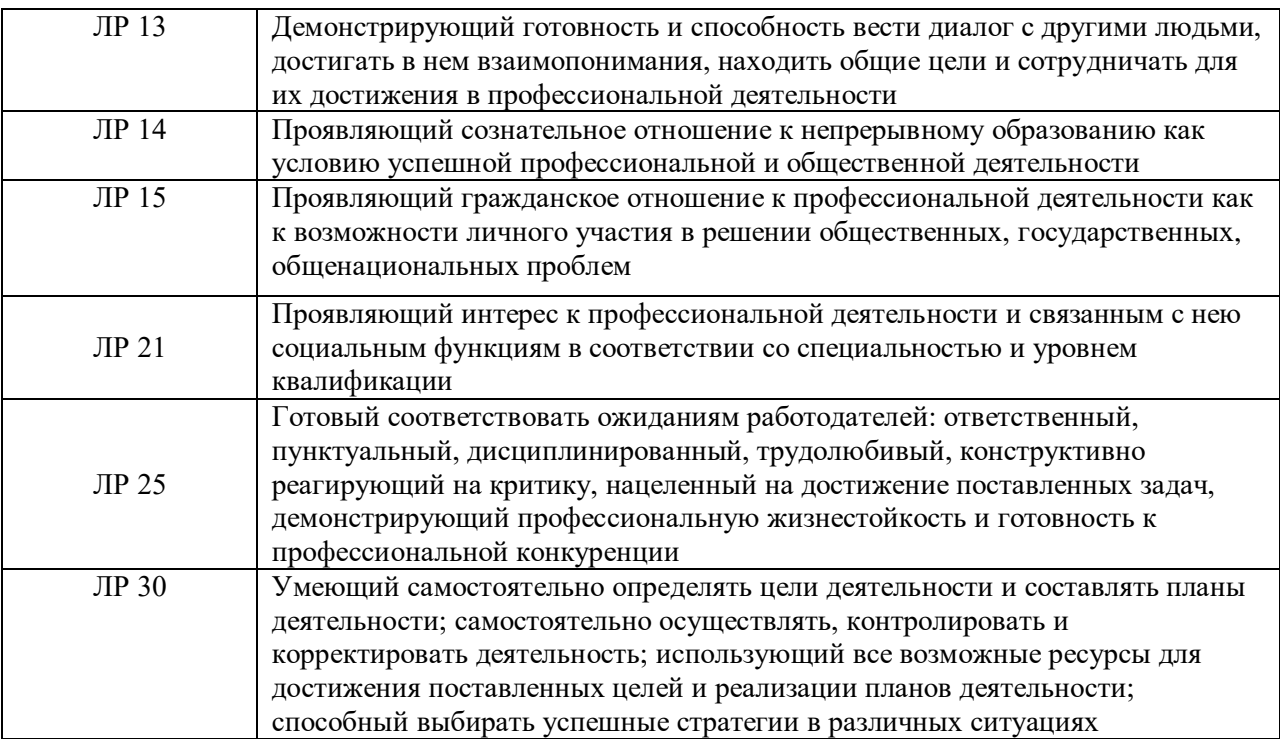

## **2. СТРУКТУРА И СОДЕРЖАНИЕ УЧЕБНОЙ ДИСЦИПЛИНЫ**

#### **2.1. Объем учебной дисциплины и виды учебной работы**

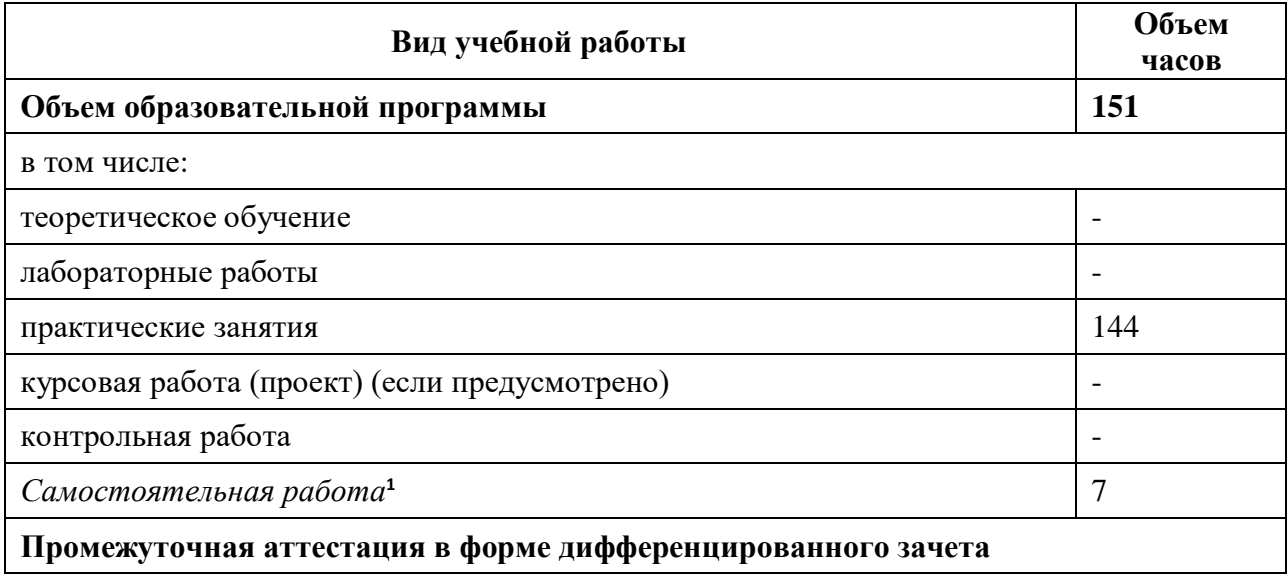

**.** 

<sup>1</sup> Объем самостоятельной работы обучающихся определяется образовательной организацией в соответствии с требованиями ФГОС СПО в пределах объема учебной дисциплины в количестве часов, необходимом для выполнения заданий самостоятельной работы обучающихся, предусмотренным тематическим планом и содержанием учебной дисциплины (междисциплинарного курса).

## **2.2. Тематический план и содержание учебной дисциплины «ИНЖЕНЕРНАЯ ГРАФИКА»**

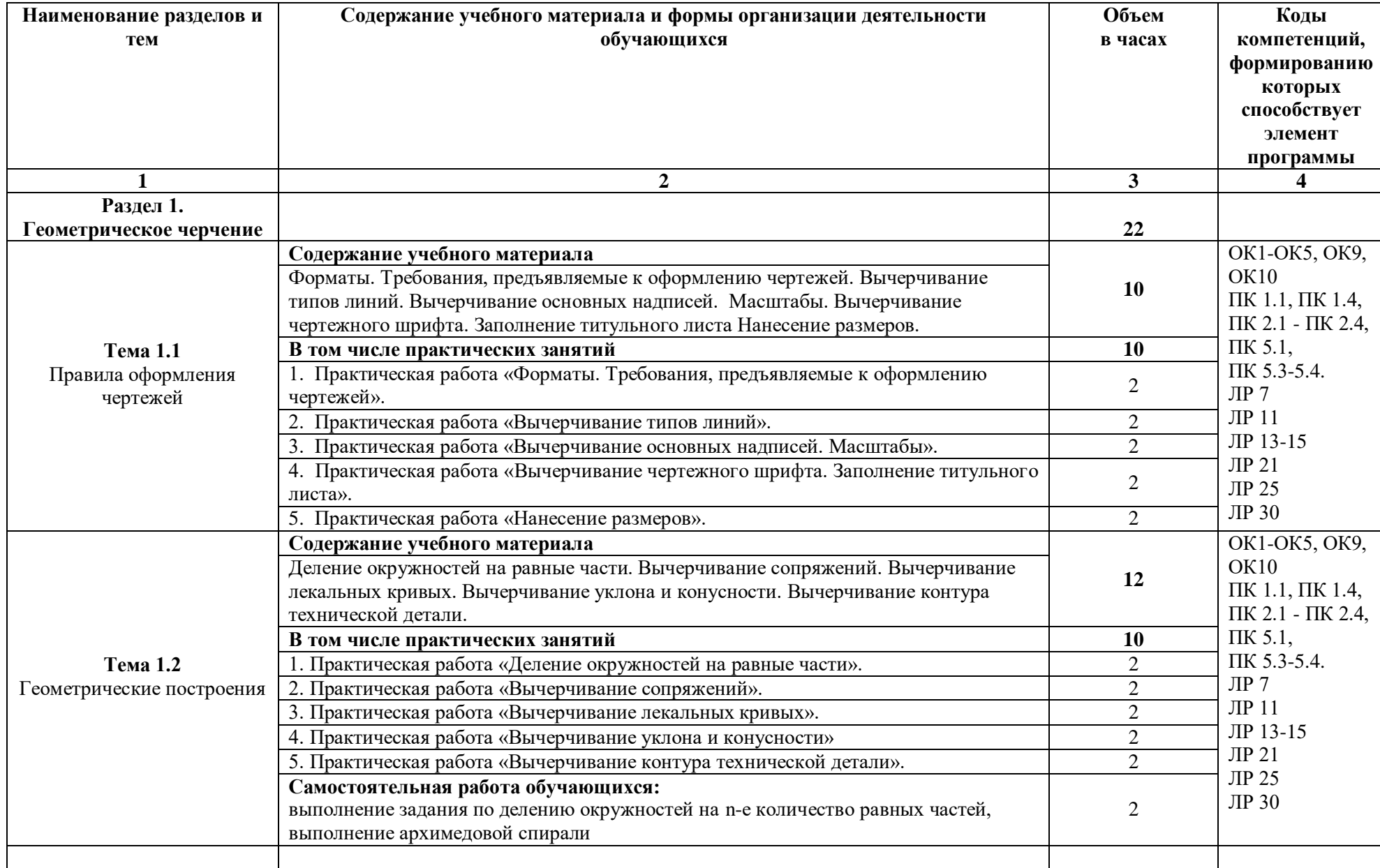

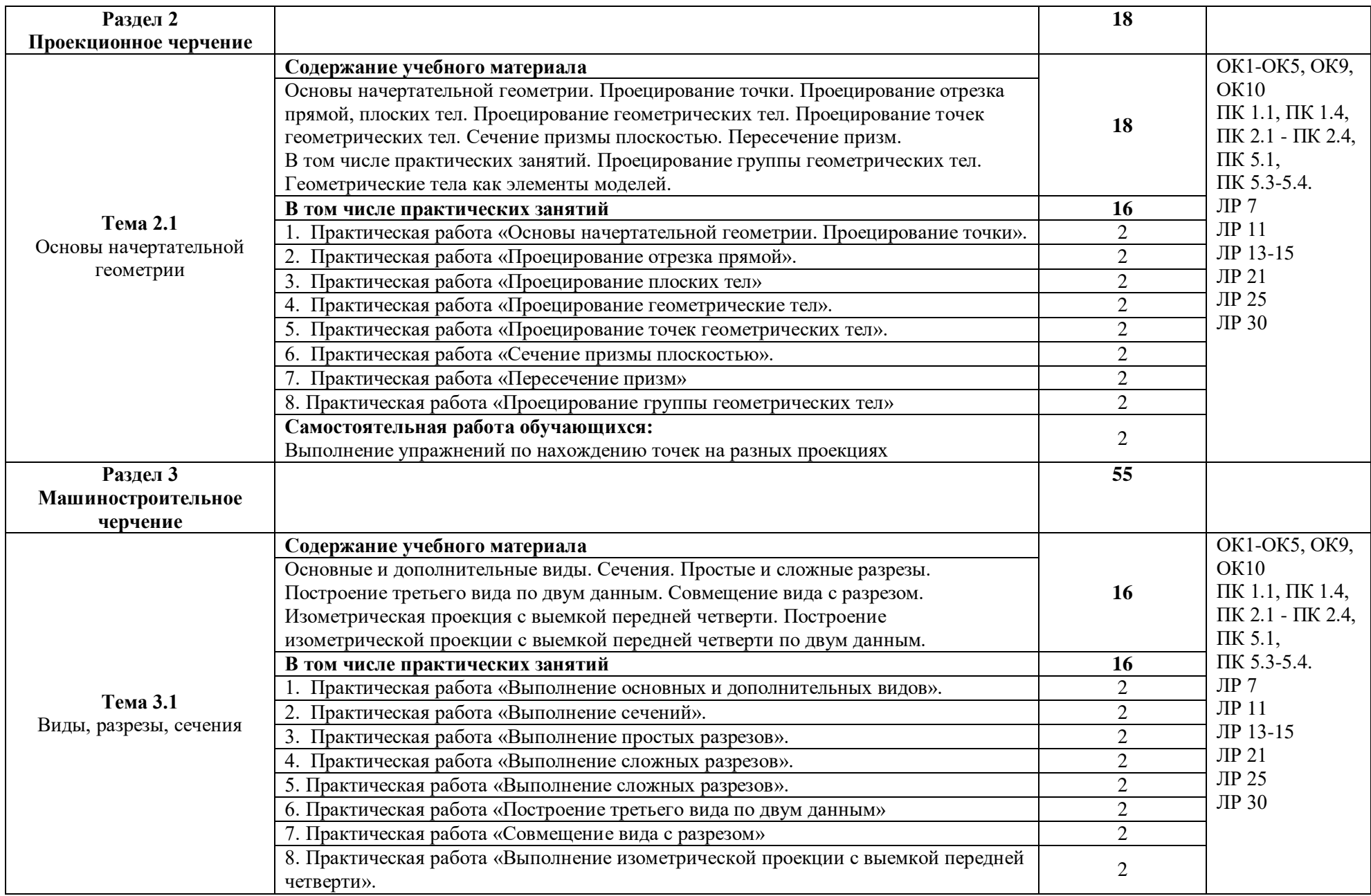

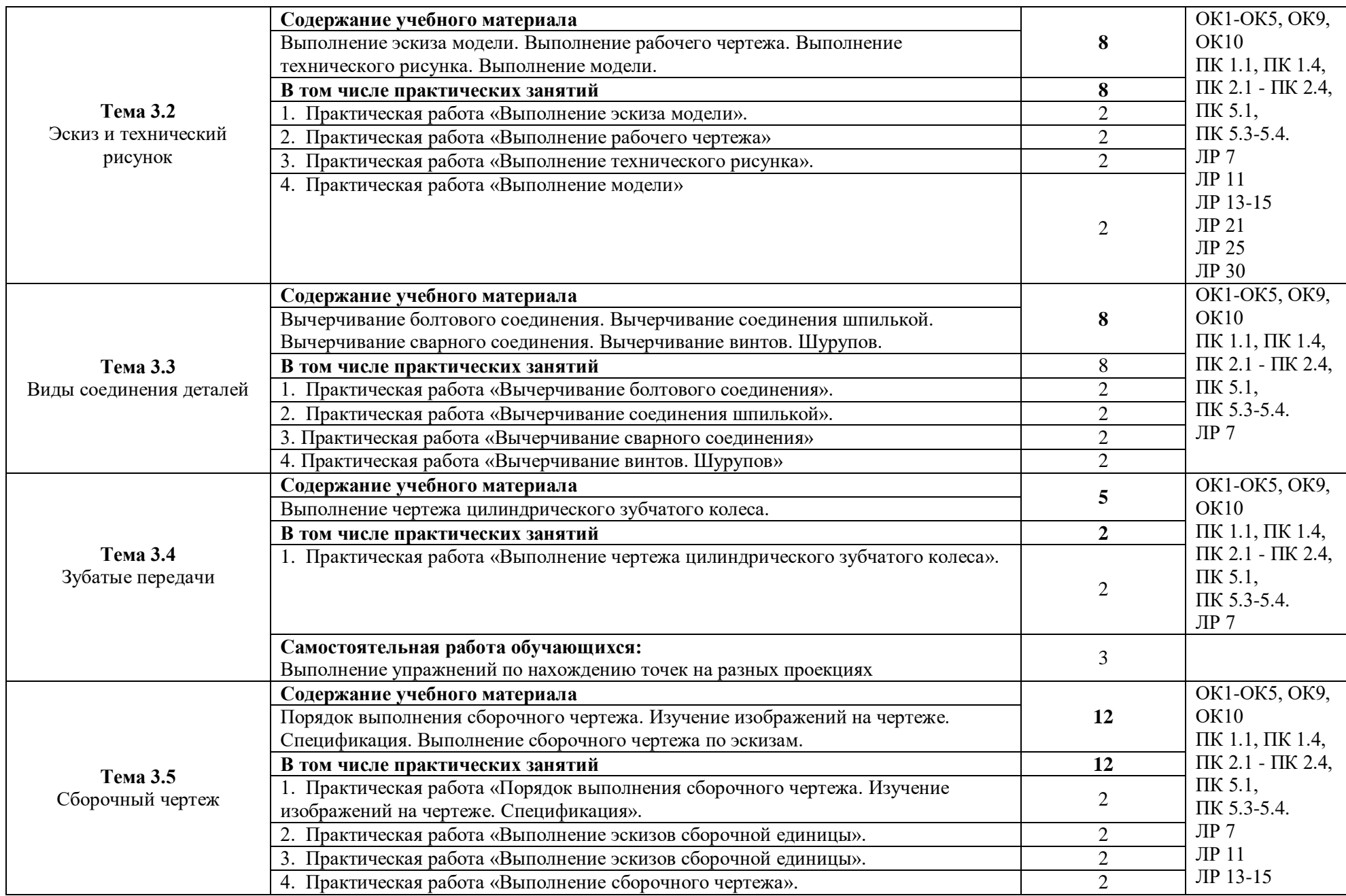

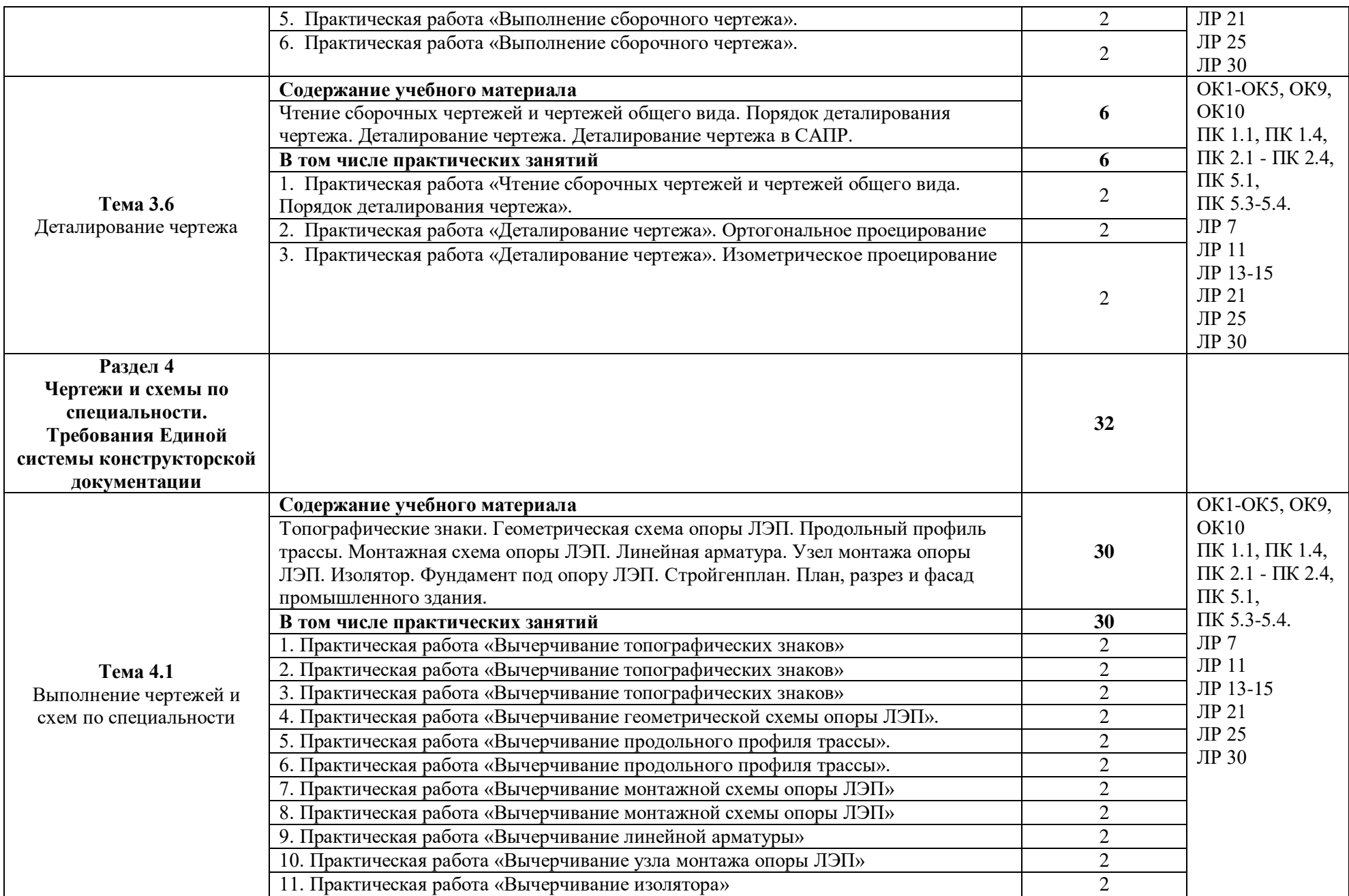

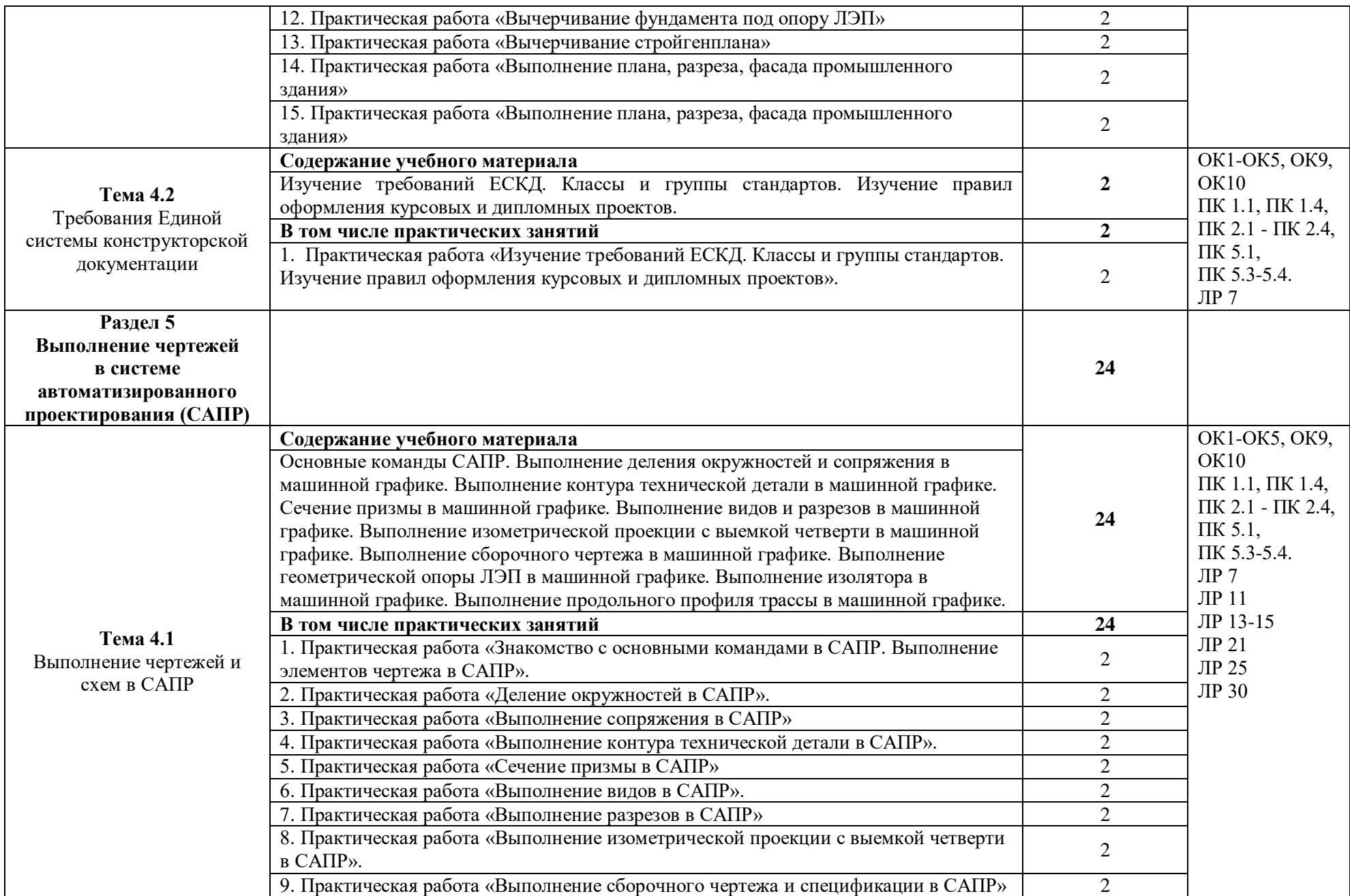

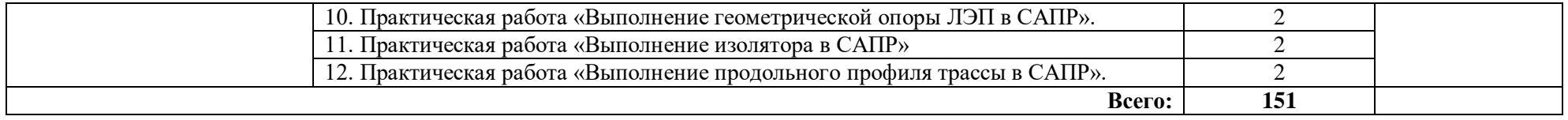

## **3. УСЛОВИЯ РЕАЛИЗАЦИИ ПРОГРАММЫ УЧЕБНОЙ ДИСЦИПЛИНЫ**

#### **3.1. Требования к материально-техническому обеспечению:**

Кабинет «Инженерной графики», оснащенный оборудованием и техническими средствами обучения: доски чертежные, стулья, доска, макеты, модели.

Технические средства обучения: компьютеры, мультимедийный комплекс программное обеспечение систем автоматизированного проектирования (AutoCAD, Компас)

#### **3.2. Информационное обеспечение реализации программы**

#### **Перечень учебных изданий, Интернет-ресурсов, дополнительной литературы**

#### **3.2.1. Электронные издания (электронные ресурсы)**

1. Горельская, Л.В. Инженерная графика : учебное пособие для СПО / Л.В. Горельбская, А. В Кострюков, С.И. Павлов ; Оренбургский государственный университет . Эл. Изд. – Саратов : Профобразование, 2020.-183 с.- (Среднее профессиональное образование) – ISBN 978-5-4488-0689-6 – Текст : электронный // Электроннобиблиотечная система IPR BOOKS : [сайт]. — URL: http://www.iprbookshop.ru/87804.html (дата обращения: 30.08.2020). — Режим доступа: для авторизир. пользователей

2. Конакова, И. П. Инженерная и компьютерная графика : учебное пособие для СПО / И. П. Конакова, И. И. Пирогова ; под редакцией Т. В. Мещаниновой. — 2-е изд. — Саратов, Екатеринбург : Профобразование, Уральский федеральный университет, 2019. — 89 c. — ISBN 978-5-4488-0449-6, 978-5-7996-2861-1. — Текст : электронный // Электронно-библиотечная система IPR BOOKS : [сайт]. — URL: http://www.iprbookshop.ru/87804.html (дата обращения: 30.08.2020). — Режим доступа: для авторизир. пользователей

3. Семенова, Н. В. Инженерная графика : учебное пособие для СПО / Н. В. Семенова, Л. В. Баранова ; под редакцией Н. Х. Понетаевой. — 2-е изд. — Саратов, Екатеринбург : Профобразование, Уральский федеральный университет, 2019. — 86 c. — ISBN 978-5-4488-0501-1, 978-5-7996-2860-4. — Текст : электронный // Электроннобиблиотечная система IPR BOOKS : [сайт]. — URL: http://www.iprbookshop.ru/87803.html (дата обращения: 30.08.2020). — Режим доступа: для авторизир. пользователей

4. Конакова, И. П. Компьютерная графика. КОМПАС и AutoCAD : учебное пособие для СПО / И. П. Конакова, И. И. Пирогова ; под редакцией С. Б. Комарова. — 2-е изд. — Саратов, Екатеринбург : Профобразование, Уральский федеральный университет, 2019. — 144 c. — ISBN 978-5-4488-0450-2, 978-5-7996-2825-3. — Текст : электронный // Электронно-библиотечная система IPR BOOKS : [сайт]. — URL: http://www.iprbookshop.ru/87814.html (дата обращения: 30.08.2020). — Режим доступа: для авторизир. Пользователей

#### **3.2.2. Дополнительные источники**

1. Боголюбов С.К. Инженерная графика [Текст]: учебник для ССУЗов/ Боголюбов С.К.- 3-е издание., испр. и дополн. – М.: Машиностроение, 2000. – с. 352

2. Всезнающий сайт про черчение. Онлайн учебник.- http://cherch.ru. Дата обращения: 28.08.2019

3. Киселев М.И. Геодезия: учебник для студ. сред. проф. образования/М.И.Киселев, Д.Ш.Михелев. – 5-е издание., стер. – М.: Академия, 2008 – 384с.

### **4. КОНТРОЛЬ И ОЦЕНКА РЕЗУЛЬТАТОВ ОСВОЕНИЯ УЧЕБНОЙ ДИСЦИПЛИНЫ**

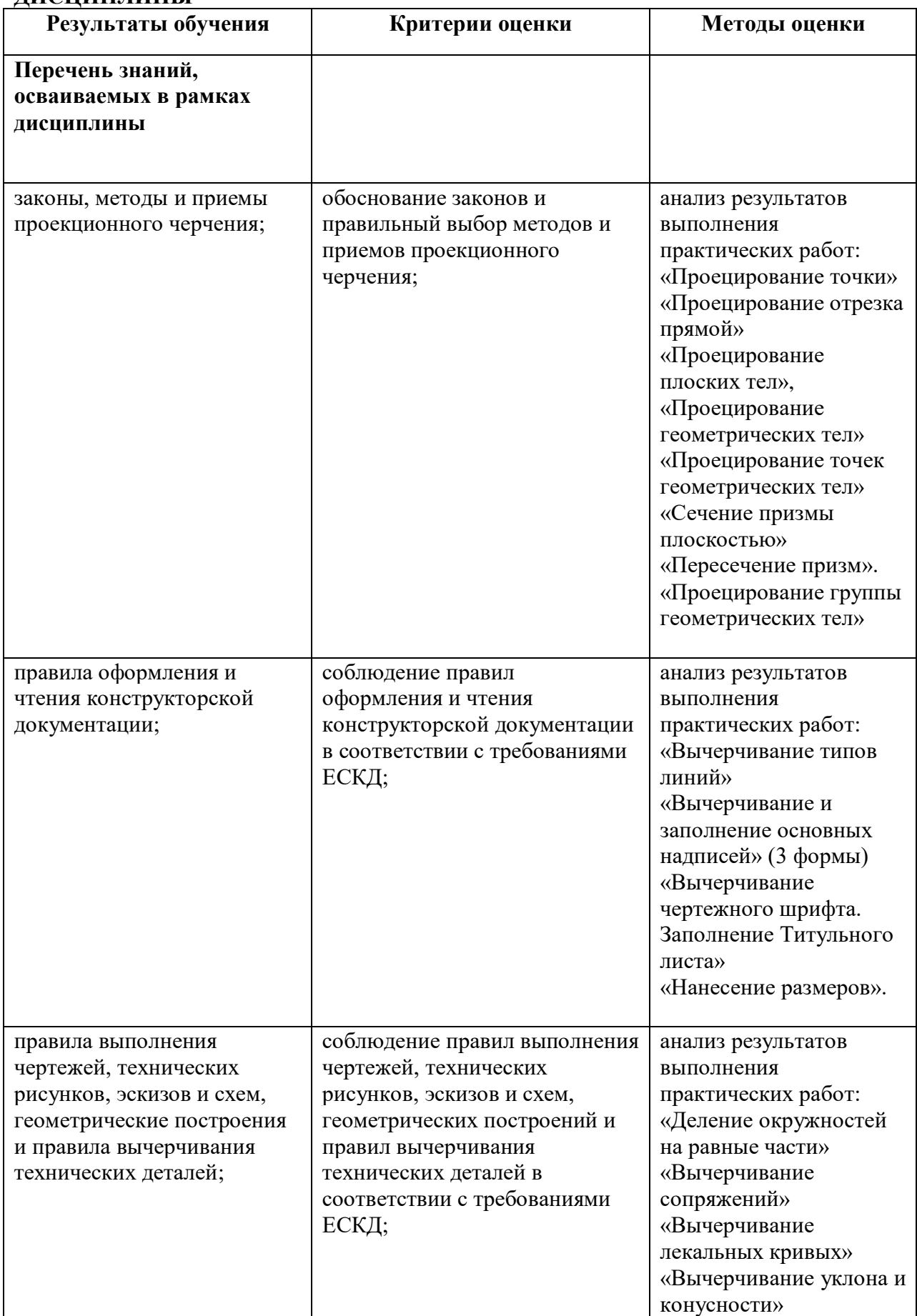

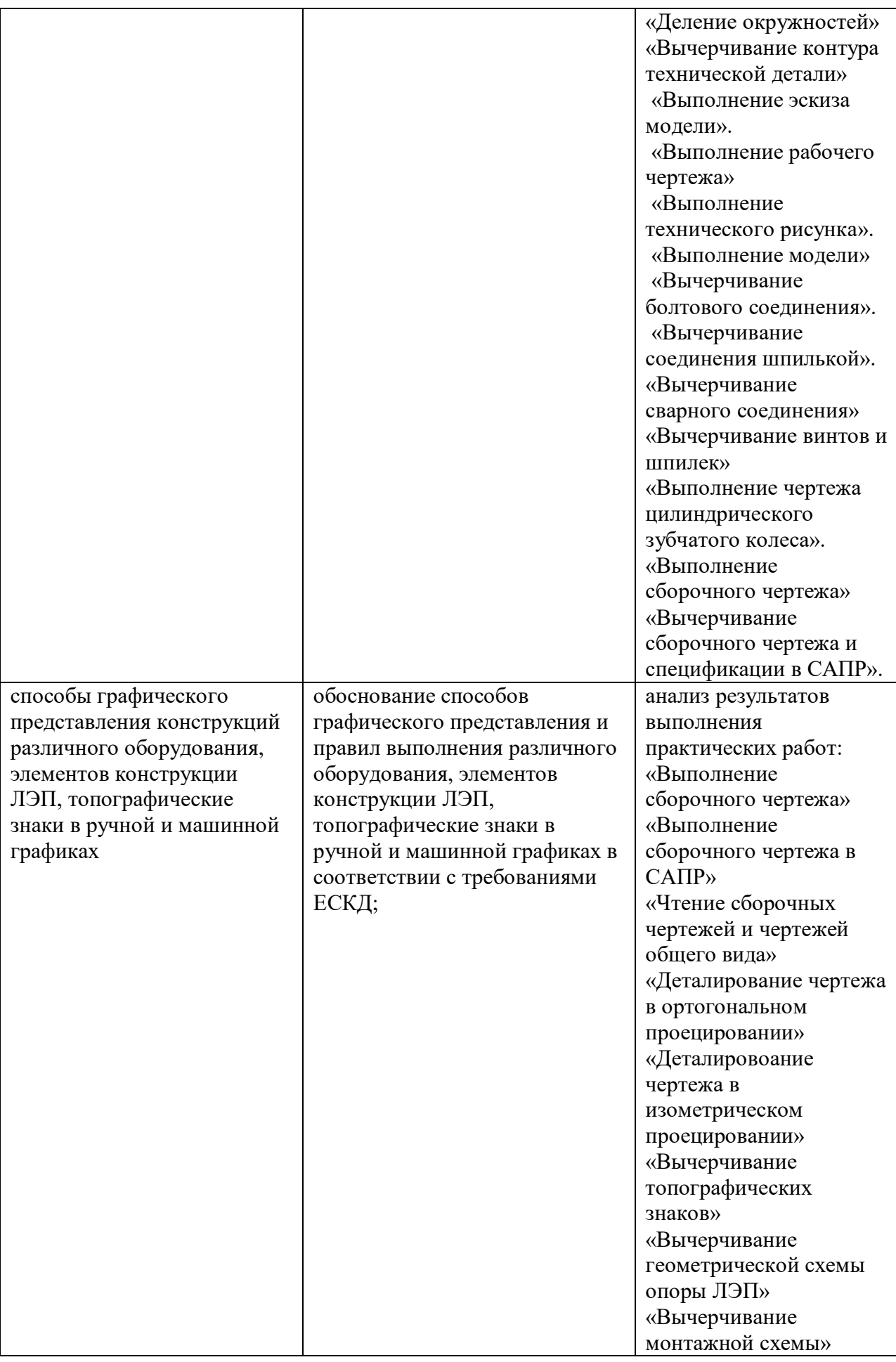

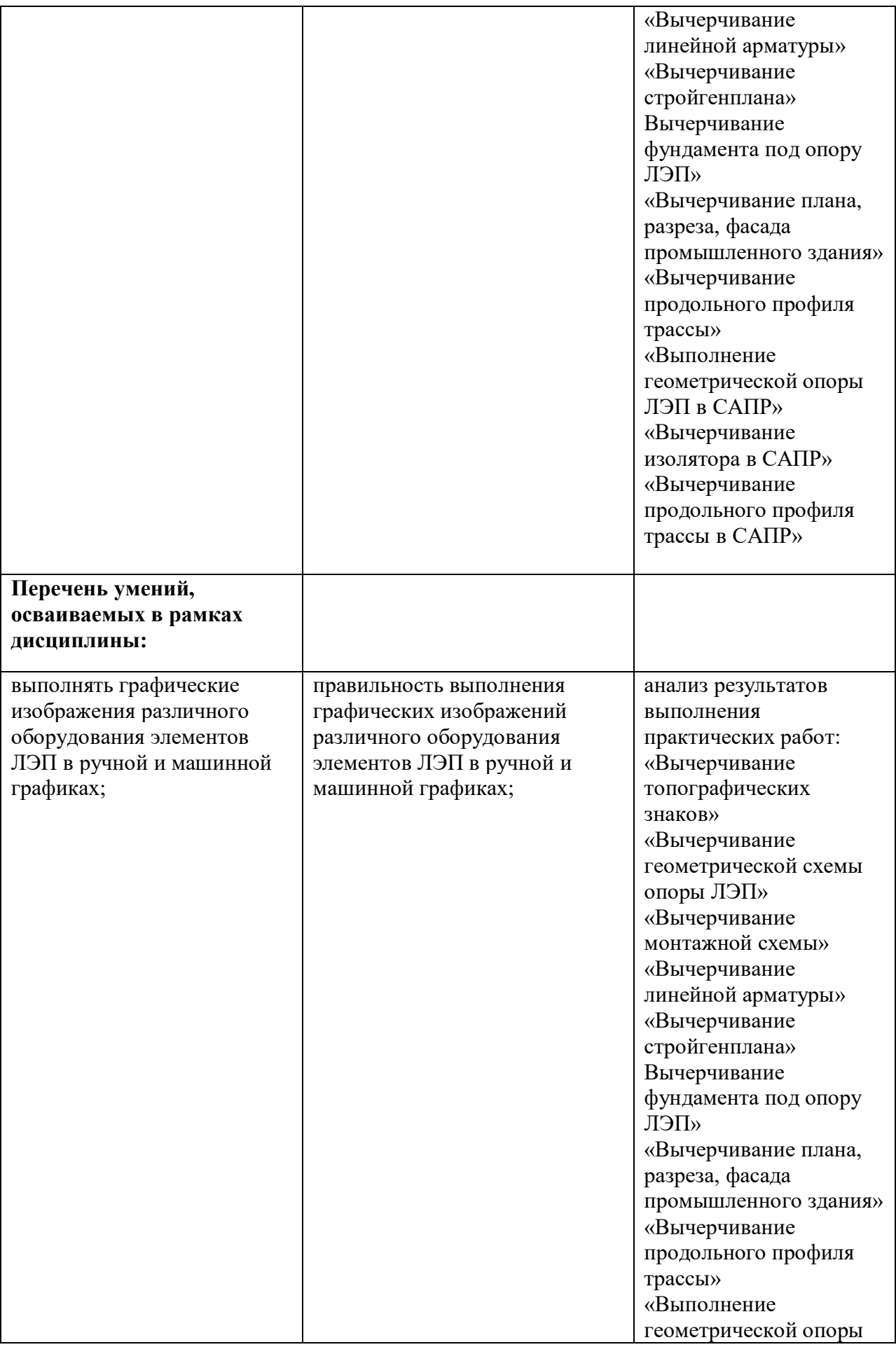

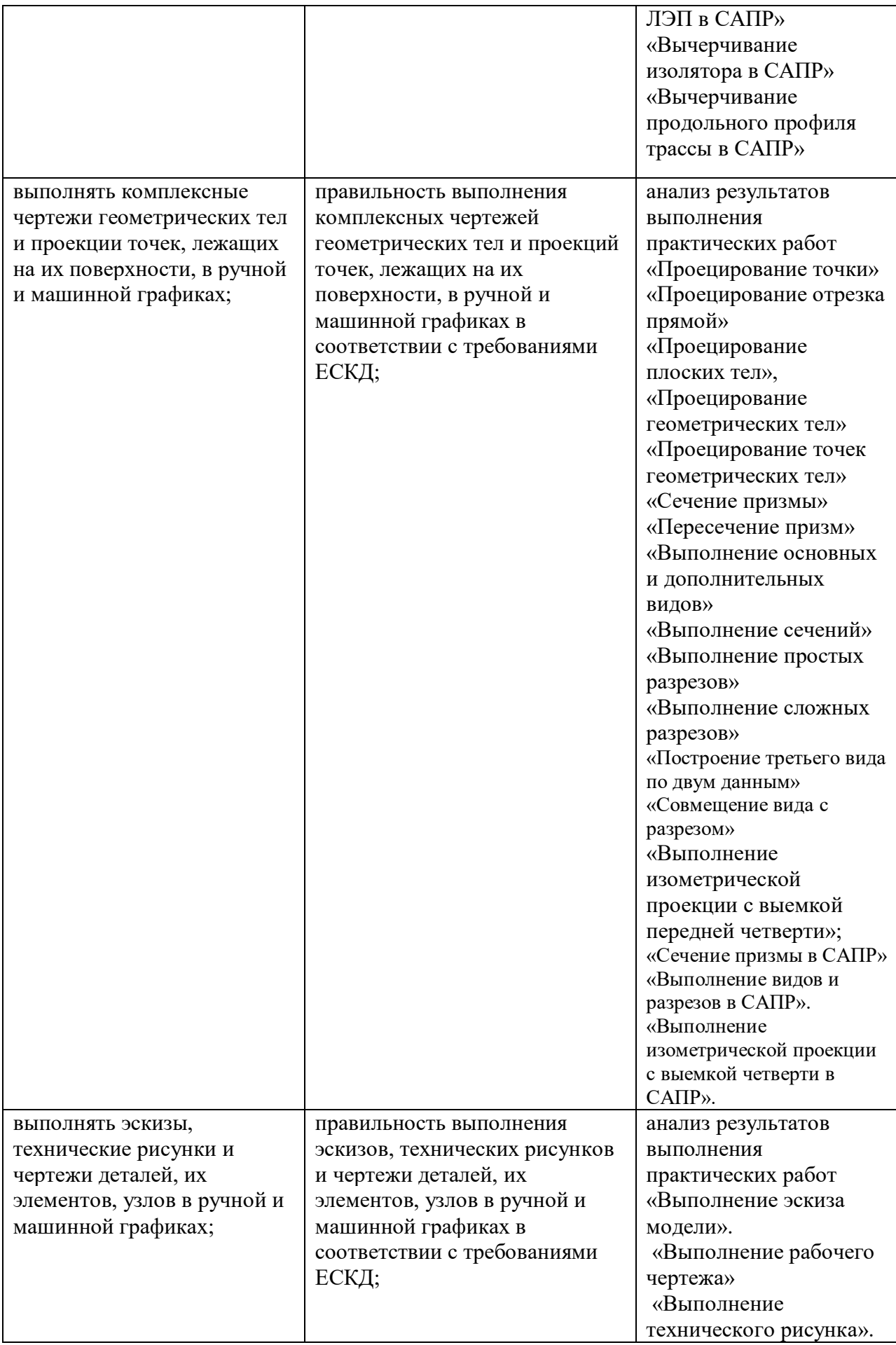

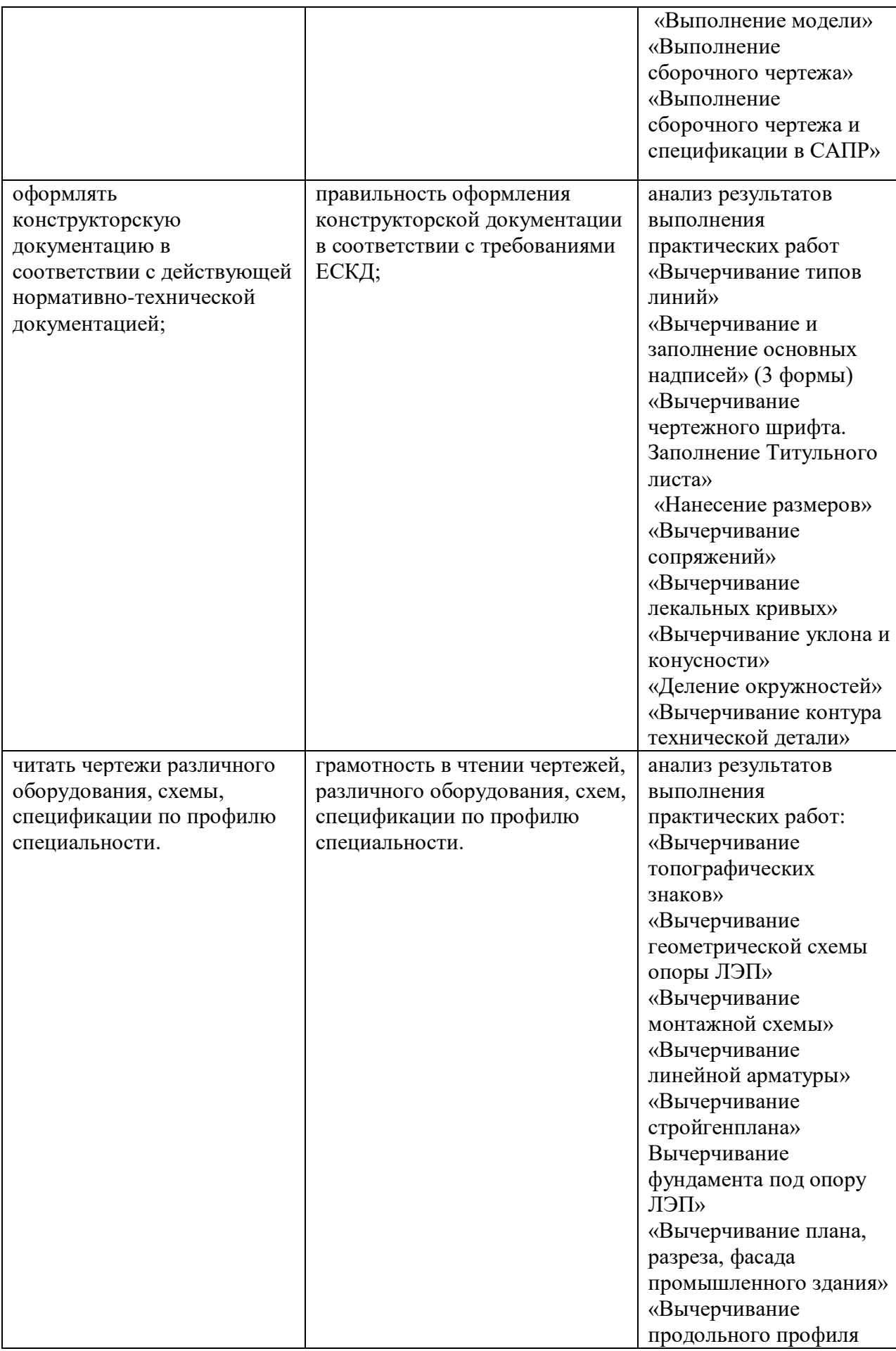

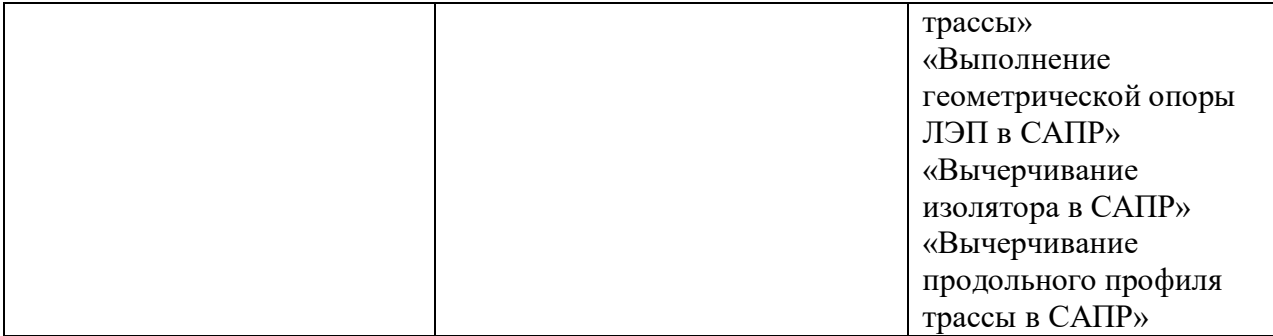